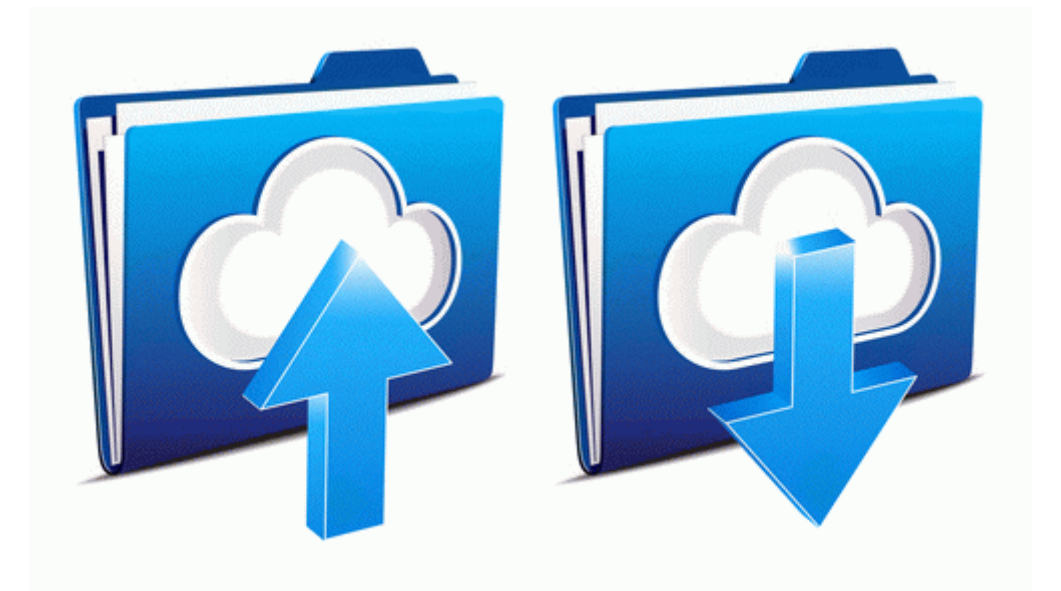

## Service manual of toshiba

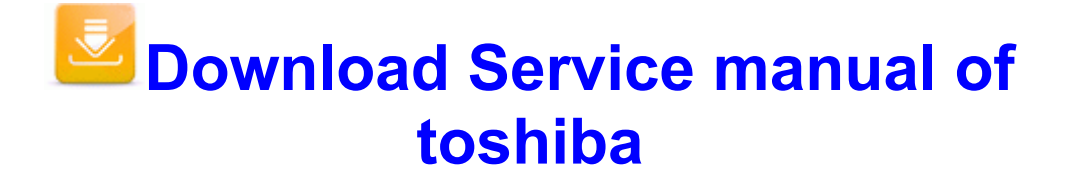